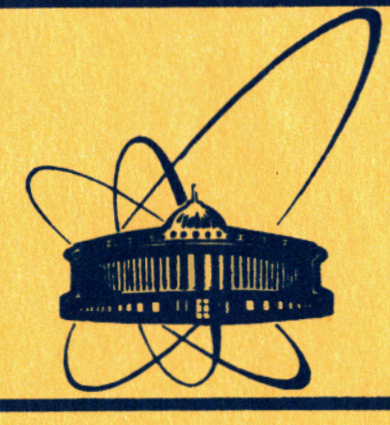

СООбщения **Объединенного** *MHCTWTYTA* **ядерных ИССЛЕДОВАНИЙ** 

дубна

10-84-613

Д. Мирчева

ПОИСК И ВЫБОРКА ДАННЫХ ПО РАСПАДАМ И ПЕРИОДАМ ПОЛУРАСПАДА **В ФАЙЛЕ ENSDF** 

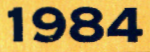

В сфере радиационного контроля, в дозиметрических исследованиях и исследованиях природных радиоактивностей используются данные о распадах изотопов. Такого типа информацию можно получить из файла оцененных данных по структуре ядер ENSDF ( Evaluated **Nuclear** Structure Data File ). В этом файле  $/1/$  содержатся характеристики энергетических уровней ядер и переходов между ними, полученные в результате исследования радиоактивных распадов и ядерных реакций. В работе /2/ опубликовано расширенное описание структуры и организации компьютерного файла ENSDF. Согласно этому описанию обязательными элементами информации о радиоактивных распадах являются данные, указывающие на:

- распадающийся изотоп (родительское ядро);
- тип радиоактивного распада;
- период полураспада родительского ядра;
- новополученный изотоп (дочернее ядро).

Предлагаемая работа посвящена решению проблемы поиска вышеуказанной информации в компьютерном файле ENSDF. Поэтому стратегию поиска нельзя рассматривать отдельно от структурно - функциональной его организации. Компьютерный файл EUSDF состоит /1-3/ из отдельных наборов данных; набор данных состоит из отдельных записей; записьиз отдельных полей, в которых размещаются физические и вспомогательные величины в символьном виде. Наборы данных записаны  $/4/$  в порядке возрастания массовых чисел ядер (изотопов), а для определенного массового числа они упорядочены по химическим знакам элементов согласно таблице Менделеева. Структура отдельного набора данных и логика взаимосвязи записей в нем зависят от типа набора и количества записей. Файл такой сложной структуры согласно <sup>/5/</sup> можно назвать "информационной базой данных".

В информационном отношении стратегия поиска представляет /6/ некую процедуру, реализующую критерий смыслового соответствия между запросом и поисковыми образами документов. Фактически сама процедура поиска состоит из ряда операций логических, арифметических и ввода-вывода, совершаемых, в основном, над определенной структурно-

© Объединенный институт ядерных исследований Дубна, 1984.

**And ST** 

функциональной организацией информационной базы. Особенность этой процедуры заключается /7/ в необходимости определения последовательности применения правил сравнения. Под этим мы будем понимать последовательно усложняющийся анализ элемента с постоянным охватом все большего числа его деталей, при этом результаты, полученные на предыдущем этапе, используются на следующем. Одним из способов подобного анализа является метод негативных стратегий. Сущность этого метода состоит / 7/ в отсеве нерелевантных документов, что дает возможность исключить определенные подмножества информационной базы с лишним перебором.

Метод негативных стратегий реализован при поиске в информационной базе ENSDF данных о распадах и временах полураспада изотопов. Файл EESDF записан на магнитных лентах, поэтому доступ к информации последовательный Процедура поиска проходит следующие этапы анализа информации:

- I. Анализ содержимого поля RTYPE  $/2/$  с целью найти запись типа I  $/2,3/$ т.е. начало набора данных.
- 2. Анализ содержимого поля DSID  $\frac{2}{3}$  записи I:
	- а) отбрасывание этой и всех следующих записей набора данных, если OH He THIS DECAY  $(2,3)$ ;
	- б) выборка данных из полей DSID и UCID  $\frac{2}{3}$ , если запись I является началом набора данных типа DECAY.
- 3. Анализ содержимого поля RTYPE всех записей набора данных типа DECAY:
	- а) запись выбрасывается из дальнейшего анализа, если не типа  $p^{\prime 2, 4/3}$ . б) выборка данных из полей т и рт  $\frac{2}{3}$ записи Р.

Релевантные документы записываются в отдельные массивы и после просмотра компьютерного файла распечатывается "Каталог данных о распадах и периодах полураспада из файла оцененных данных по структуре ядер ENSDF ". Каждая строка каталога состоит из пяти полей, в которых записаны следующие данные:

 $5.$  $\mathbf{1}$  $2.$ NUCLEUS PARENT MODE DECAY NALF-LIFE UNITS UNCEPTANTY

- I. NUCLEUS идентификатор изотопа (дочернего ядра). Он состоит<sup>/4/</sup> из двух частей:
	- MASS массовое число изотопа;

CHEM - химический знак элемента.

2. PARENT - идентификатор родительского ядра. Он состоит из таких же двух частей.

**3.MODE DECAY** - тип распада. Использованы следующие символы:  $B^-$ - для  $\beta$  -распада;  $B^+$ - для  $\upbeta^*$ -распада;  $EC$ - для электронного захвата:  $\mathbf{A}$ - для  $\alpha$ -распада; IT - для распада изомерного состояния: SF - для самопроизвольного деления. 4.HALF-LIFE UNITS - значение периода полураспада Т1/2 родительского ядра и единицы измерения времени: а) существуют 4 формы  $\frac{2}{3}$  записи значения  $T_{1/2}$ : - целое: 345: - целое с целым показателем степени: 345E+4 ; - вещественное:  $32.45$ ; - вещественное с целым показателем степени: 3.25E2; б) для обозначения единиц измерения времени использованы следующие символы  $\frac{2}{1}$ .  $Y$  - годы  $D - JHH$  $M - M$ MKHYTH S - секунды  $MS = 10^{-3}$  S  $US = 10^{-6}$  $NS = 10^{-9}$  s  $PS = 10^{-12}$  S  $FS = 10^{-15}$  s  $AS = 10^{-18}$  S  $EV - m\nu$ рина уровня в эВ)  $KEY = 10<sup>3</sup>$  aB  $MEV = 10^6$  aB - "стандартная ошибка"  $\frac{2}{\sqrt{2}}$  в последних двух цифрах 5. UNCEFTANTY значения  $T_{1/2}$ . Существуют две формы 2/ записи стандартной ошибки:  $\mathbf{X}$ - симметрическая: ±xx - асимметрическая:  $\pm \frac{1}{2}$  $+X -Y$ 

# Примечания:

- I. Для распадов типа SF поля 4 и 5 пустне.
- 2. Присутствие знака ? означает, что приписывание этого значения к данному уровню распада считается неопределенным.

 $\overline{\mathbf{2}}$ 

- 3. Присутствие слова STABLE в поле 4 означает, что состояние изотопа стабильно.
- 4. Поля 4 и 5 могут оказаться пустыми из-за отсутствия данных.

#### Пример.

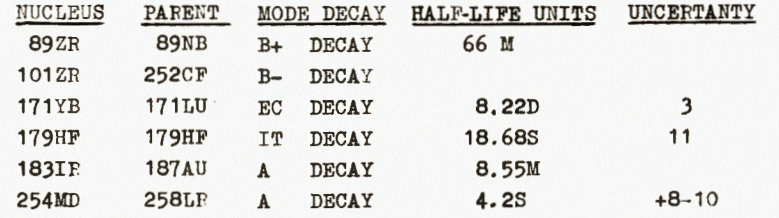

Программы под общим названием TIMES, реализующие поиск данных для создания "Каталога данных о распадах и периодах полураспада изотопов из файла ENSDF ", написаны на языке ФОРТРАН-IУ для ЭВМ ЕС. KOMILIERC TIMES COCTOUT ИЗ 5 ПОДПРОГРАММ:

- USER ЧИТАӨТ И ЗАДАӨТ НАЧАЛЬНЫӨ ДАННЫӨ О МАГНИТНЫХ ЛӨНТАХ: количество магнитных лент, количество блоков (стандартных и нестандартных) на каждой магнитной ленте и количество записей в стандартных и нестандартных блоках; обращается K ПОДПРОГРАММАМ TIMES И TWRITE.
- TIMES организует анализ записей типа P в наборах данных типа DECAY; Обращается к подпрограммам NMTAPE, DECAY, TWRITE.
- NMTAPE Организует работу с магнитными лентами.
- DECAY производит анализ записей типа I.
- TWRITE организует запись полученного каталога на магнитный диск. распечатку каталога на АЦПУ и печать сообщений во время работы программного комплекса.

Пользователю можно получить распечатку каталога данных о распадах и периодах полураспада с помощью следующего набора операторов для машины EC-I060:

4

// EXEC PGM=IEBGENER

/ /SYSPRINT DD SYSOUT•A //SYSUT1 DD DSN=LIB4. HALFLIFE, DISP=OLD,

 $\prime\prime$ DCB=(RECFM=F, BLKSIZE=80, LRECL=80) //SYSUT2 DD SYSOUT=A, DCB=BLKSIZE=133 //SYSIN DD DUMMY

Компьютерный файл ENSDF хранится на трех магнитных лентах, и в последней его версии содержится свыше 37 Мбайт информации, в частности, информация о более 1500 радиоактивных распадах. Обновление версий файла ENSDF происходит два раза в год.

Данные о распадах и временах полураспада изотопов, как и все данные из файла ENSDF, являются самыми актуальными данными, полученными в разных теоретических расчетах и экспериментальных исследованиях, прошедшими строгую оценку достоверности на основе конкретных физических критериев.

### Литература

i

- 1. Ewbank W.B. ,Sohmorak M.R. Evaluated Nuolear Struoture Data File . A Manual for Preparation of Data Sets. ORNL-5054/F1, February 1978.
- 2. Tuli J.K. Evaluated Nuolear Structure Data File. A Manual for Preparation of Data Sets . BNL-NCS-51655, March 1983.
- З. Мирчева Д. и др. ОИЯИ, РІО-81-73, Дубна, 1981.
- 4. Мирчева Д. СИЯИ, РІО-82-897, Дубна, 1982.
- 5. Кнут Д. Искусство программирования для ЭВМ. "Мир", М., 1978,  $c.465.$
- 6. Арнаудов Д. ОИЯИ, РІО-8622, Дубна, 1975.
- 7. Арнаудов Д. ОИЯИ, РІІ-ІО4ОІ, Дубна, 1977.

Рукопись поступила в издательский отдел 3 сентября 1984 года.

5

## Мирчева Д.

10-84-613

Поиск и выборка данных по распадам и периодам полураспада в файле ENSDF

Описан способ поиска и выборки данных по распадам и периодам полураспада в компьютерном файле оцененных данных по структуре ядер ENSDF. Данные поиска можно использовать в дозиметрических исследованиях и в сфере радиационного контроля. Файл ENSDF записан на магнитных лентах, поэтому доступ к информации последовательный. При поиске нужной информации реализован метод негативных стратегий. Полученные результаты используются для составления каталога. Данные в нем являются самыми актуальными данными, полученными в разных теоретических расчетах и экспериментальных исследованиях.

Работа выполнена в Лаборатории вычислительной техники и автоматизации ОИЯИ.

Сообщение Объединенного института ядерных исследований. Дубна 1984

### Перевод О.С. Виноградовой

10-84-613

Mircheva D. A Search and Sampling for Decay and Half-Life Data in a File ENSDF

mode of the search and sampling for the decay half-lifeda ta in the computer evaluated nuclear structure data file(ENSDF) is described. The search results can be used in the dosimetric research and for radiation control. The ENSDF output file has been recorded on magnetic tapes which provides the successive access to the information. The obtained results are used for creating a catalogue. It includes the latest data obtained in various theoretical calculations and experimental studies.

The investigation has been performed at the Laboratory of Computing Techniques and Automation, JINR.

Communication of the Joint lnstitute for Nuclear Research. Dubna 1984